# **МИНИСТЕРСТВО ПРОСВЕЩЕНИЯ РОССИЙСКОЙ ФЕДЕРАЦИИ**

## **Департамент Смоленской области по образованию и науки**

## **Управление образования и молодёжной политики Администрации**

## **города Смоленска**

## **МБОУ "СШ № 30 им. С.А. Железнова"**

РАССМОТРЕНО

## СОГЛАСОВАНО

УТВЕРЖДЕНО

Руководитель ШМО

Заместитель директора

И.о. директора школы

Боргардт В.В. Протокол №2 от «28» августа 2023 г.

\_\_\_\_\_\_\_\_\_\_\_\_\_\_\_\_\_\_\_\_\_\_\_\_

Максименкова А.С. Протокол №2 от «28» августа 2023 г.

\_\_\_\_\_\_\_\_\_\_\_\_\_\_\_\_\_\_\_\_\_\_\_\_

Зарубина Е.А. Приказ №311 от «28» августа 2023 г.

\_\_\_\_\_\_\_\_\_\_\_\_\_\_\_\_\_\_\_\_\_\_\_\_

# **РАБОЧАЯ ПРОГРАММА**

#### **внеурочной деятельности «Занимательная информатика»**

для обучающихся 5-6 классов

**Смоленск 2023**

## **1. Содержание курса внеурочной деятельности**

## **5 класс**

#### **Введение в мир занимательной информатики** (4 ч)

Информация. Компьютер. Множества. Решение олимпиадных задач. Занимательные задачи. Подготовка к олимпиадам.

#### **Основы компьютерной графики** (26 ч)

Введение в компьютерную графику. Графический редактор Paint. Инструменты графического редактора. Создание простейших рисунков. Действия над фрагментами рисунка (повороты и отражения фрагментов рисунка). Создание сложных рисунков. Работа с текстом. Атрибуты текста. Технология создания открыток, коллажей. Создание позитивного контента в графическом редакторе.

Создание мультфильмов, фильмов в различных программных средах. Этапы создания мультфильма. Описание последовательно развивающихся событий (сюжет). Сценарий. Подготовка графических материалов. Монтаж. Озвучивание. Создание эффекта движения с помощью смены последовательности рисунков, фотоизображений. Анимация. Нестандартные технологии мультипликации. Создание фильмов, обучающего ПО, ЭОР.

#### **Коммуникационные технологии** (4 ч)

Интернет. Размещение контента в сети Интернет. Безопасный интернет.

## **6 класс**

#### **Введение в мир занимательной информатики** (5 ч)

Информация. Компьютер. Множества. Круги Эйлера. Решение олимпиадных задач. Занимательные задачи. Подготовка к олимпиадам.

#### **Компьютер как универсальное устройство обработки информации** (2 ч)

Компьютер. Устройства ПК. Клавиатура. Работа на клавиатурном тренажере.

#### **Коммуникационные технологии** (2 ч)

Размещение контента в сети Интернет. Сетевой этикет. Электронная почта. Безопасный интернет.

## **Текстовый процессор** (16 ч)

Интерфейс текстовых редакторов. Текстовые документы и их структурные единицы (раздел, абзац, строка, слово, символ). Правила ввода текста. Создание и редактирование текстовых документов на компьютере (вставка, удаление и замена символов, работа с фрагментами текстов, проверка правописания, расстановка переносов). Форматирование символов (шрифт, размер, начертание, цвет). Форматирование абзацев (выравнивание, отступ первой строки). Стилевое форматирование. Включение в текстовый документ списков, таблиц и графических объектов. Форматы текстовых документов. Работа с встроенными графическими примитивами в текстовом редакторе. Коллективная работа над документом в сети. Сохранение документа в различных текстовых форматах. Создание открытки, буклета, памятки.

### **ПО. Работа в программе по созданию видео** (9 ч)

Прикладное программное обеспечение. Программное обеспечение для создания видео. Основные функции. Импорт изображений. Импорт звука или музыки. Запись с видеоустройства. Монтаж. Создание фильма.

## **Формы организации занятий**

Основная форма работы *–* комбинированное занятие, состоящее из сообщения познавательных сведений, вводного и текущего инструктажа, практической работы на компьютере, самооценки. В ходе этих занятий учащиеся осваивают и закрепляют приемы работы под руководством учителя. Рассматривают примеры готовых проектов. Затем выполняют самостоятельную работу.

На занятиях предусматриваются также следующие формы организации учебной деятельности: индивидуальная, парная, фронтальная, коллективное творчество.

## **2. Планируемые результаты освоения курса внеурочной деятельности**

**Личностные результаты освоения курса**:

- формирование ответственного отношения к учению, готовности и способности, обучающихся к саморазвитию и самообразованию на основе мотивации к обучению и познанию;
- формирование целостного мировоззрения, соответствующего современному уровню развития науки и общественной практики;
- развитие осознанного и ответственного отношения к собственным поступкам при работе с информацией;
- широкие познавательные интересы, инициатива и любознательность, мотивы познания и творчества;
- готовность и способность учащихся к саморазвитию при реализации творческого потенциала;
- готовность к повышению своего образовательного уровня и продолжению обучения использованием средств и методов информатики и ИКТ;
- основы информационного мировоззрения научного взгляда на область информационных процессов в живой природе, обществе, технике как одну из важнейших областей современной действительности;
- способность увязать учебное содержание с собственным жизненным опытом и личными смыслами, понять значимость подготовки в области информатики и ИКТ в условиях развития информационного общества;
- осознание значения семьи в жизни человека и общества, принятие ценности семейной жизни, уважительное и заботливое отношение к членам своей семьи;
- развитие эстетического сознания через освоение художественного наследия народов России и мира, творческой деятельности эстетического характера;
- готовность к самостоятельным поступкам и действиям, принятию ответственности за их результаты; готовность к осуществлению индивидуальной и коллективной информационной деятельности;
- формирование основ экологической культуры, соответствующей современному уровню экологического мышления, развитие опыта экологически ориентированной рефлексивно-оценочной и практической деятельности в жизненных ситуациях;
- способность к избирательному отношению к получаемой информации; ответственное отношение к информации с учетом правовых и этических аспектов ее распространения;
- развитие чувства личной ответственности за качество окружающей информационной среды;
- способность и готовность к принятию ценностей здорового образа жизни за счет знания основных гигиенических, эргономических и технических условий безопасной эксплуатации средств ИКТ;

 формирование осознанного, уважительного и доброжелательного отношения к другому человеку, его мнению, мировоззрению, культуре, языку, вере, гражданской позиции, к истории, культуре, религии, традициям, языкам, ценностям народов России и народов мира

#### **Метапредметные результаты освоения курса:**

## **Регулятивные УУД**

- умение самостоятельно определять цели своего обучения, ставить и формулировать для себя новые задачи в учебе и познавательной деятельности, развивать мотивы и интересы своей познавательной деятельности;
- умение самостоятельно планировать пути достижения целей, в том числе альтернативные, осознанно выбирать наиболее эффективные способы решения учебных и познавательных задач;
- умение соотносить свои действия с планируемыми результатами, осуществлять контроль своей деятельности в процессе достижения результата, определять способы действий в рамках предложенных условий и требований, корректировать свои действия в соответствии с изменяющейся ситуацией;
- умение оценивать правильность выполнения учебной задачи, собственные возможности ее решения;
- умение владеть основами самоконтроля, самооценки, принятия решений и осуществления осознанного выбора в учебной и познавательной деятельности;

#### **Познавательные УУД**

- умение самостоятельно выбирать основания и критерии для классификации, устанавливать причинно-следственные связи, строить логическое рассуждение и делать выводы;
- умение осуществлять планирование, анализ, рефлексию, самооценку своей деятельности;
- умение выдвигать гипотезы, ставить вопросы к наблюдаемым фактам и явлениям, оценивать начальные данные и планируемый результат;
- умение оформить результаты своей деятельности, представить их на современном уровне - средствами создания презентаций;

## **Коммуникативные УУД**

 умение организовывать учебное сотрудничество и совместную деятельность с учителем и сверстниками; работать индивидуально и в группе: находить общее решение и разрешать конфликты на основе

согласования позиций и учета интересов; формулировать, аргументировать и отстаивать свое мнение;

- умение осознанно использовать речевые средства в соответствии с задачей коммуникации для выражения своих чувств, мыслей и потребностей; планирования и регуляции своей деятельности; владение устной и письменной речью, монологической контекстной речью;
- формирование и развитие компетентности в области использования информационно-коммуникационных технологий;
- формирование и развитие экологического мышления, умение применять его в познавательной, коммуникативной, социальной практике и профессиональной ориентации.

## **Предметные результаты освоения курса к концу обучения в 5 классе:**

- умение приводить примеры передачи, хранения и обработки информации в деятельности человека;
- умение решать задачи на кодирование и декодирование сообщения;
- умение решать логические задачи;
- умение создавать рисунки в в различных программных средах, в т. ч. в программе Paint;
- умение создавать анимации в различных программных средах;
- умение осваивать интерфейс новых программ;
- умение осуществлять выбор сценария, работать по композиции произведения;
- умение создавать мультфильмы в различных программных средах;
- умение размещать контент в сети Интернет;
- умение анализировать и сопоставлять различные источники информации в сети;
- владение способами безопасной и рациональной организации труда.

## **Предметные результаты освоения курса к концу обучения в 6 классе:**

- умение решать логические задачи;
- умение решать задачи, используя анализ условия задачи; выяснение соотношений между множествами; рассмотрение вариантов и определение количества вариантов решения;
- умения выделять аппаратное и программное обеспечение компьютера;
- умения анализировать устройства компьютера с точки зрения организации процедур ввода, хранения, обработки, вывода и передачи информации;
- умения получать информацию о характеристиках компьютера;
- умение создавать текстовые документы в текстовом процессоре;
- умение создавать несложные текстовые документы на родном и иностранном языках;
- умение работать в программах по созданию видеороликов;
- умение осваивать интерфейс новых программ;
- умение осуществлять выбор сценария, работать по композиции произведения;
- умение работать с электронной почтой;
- анализировать и сопоставлять различные источники информации в сети;
- владение способами безопасной и рациональной организации работы.

# 3. Тематическое планирование с указанием количества часов, формы проведения занятий и электронных (цифровых) образовательных ресурсов

## 5 класс

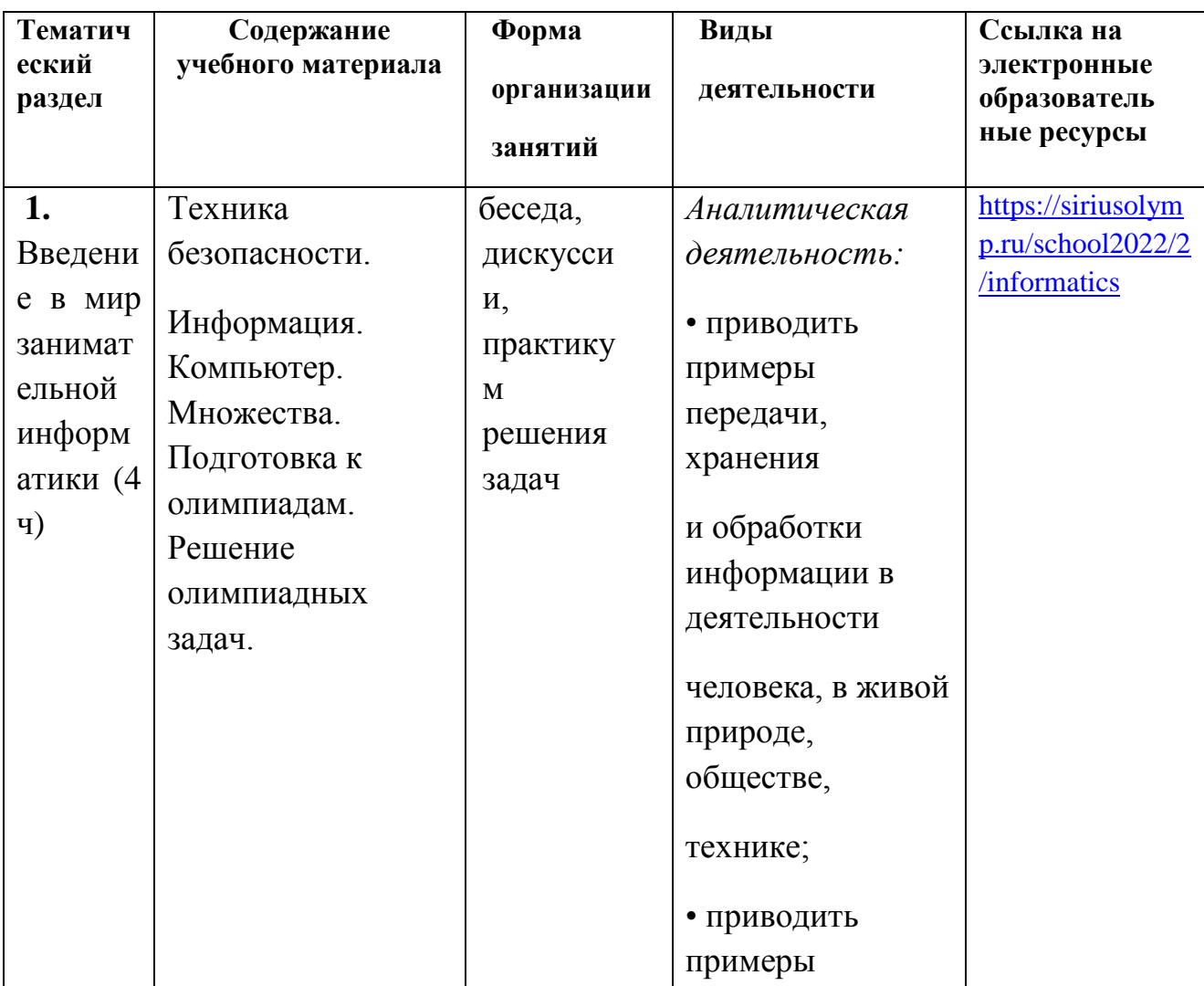

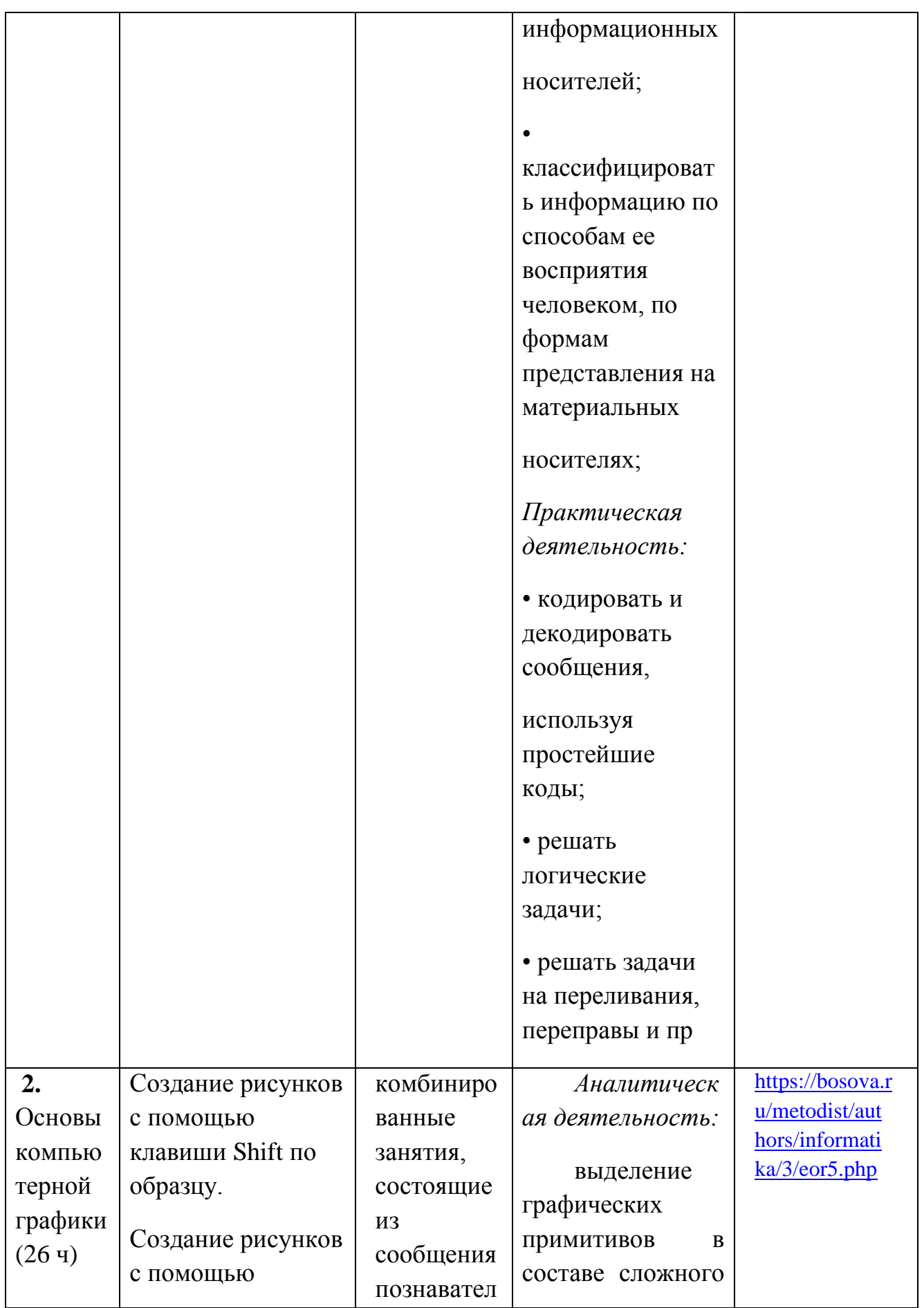

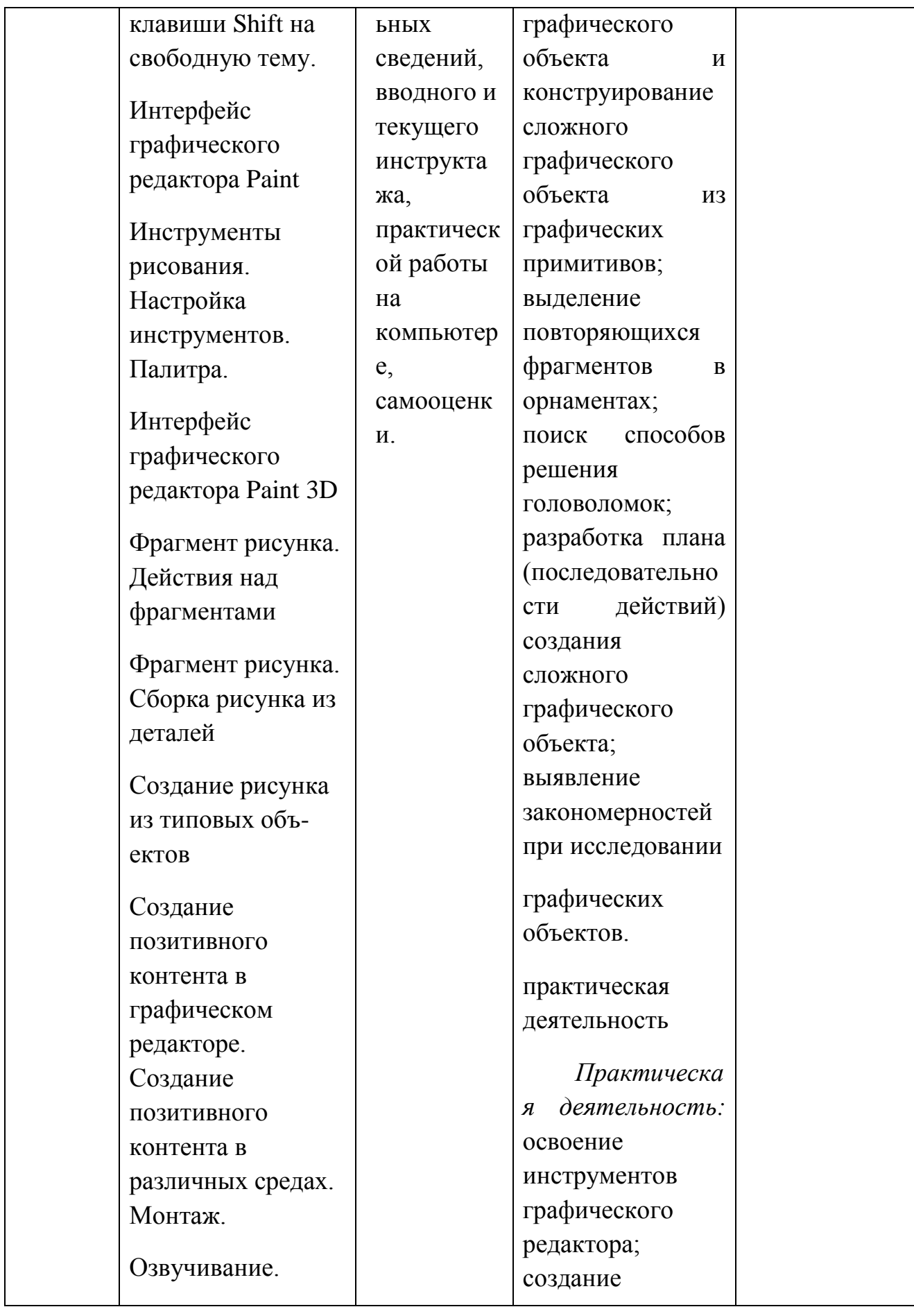

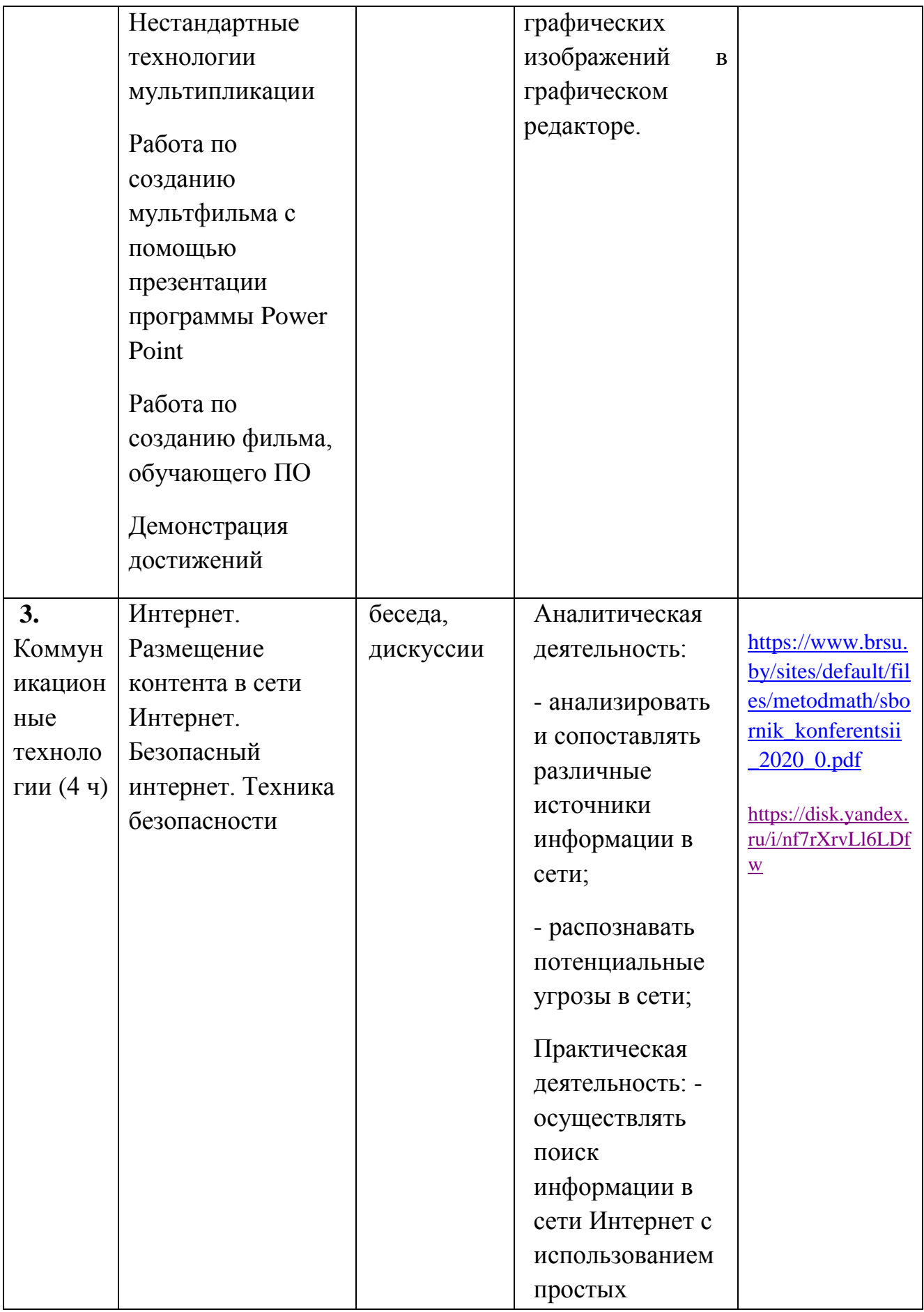

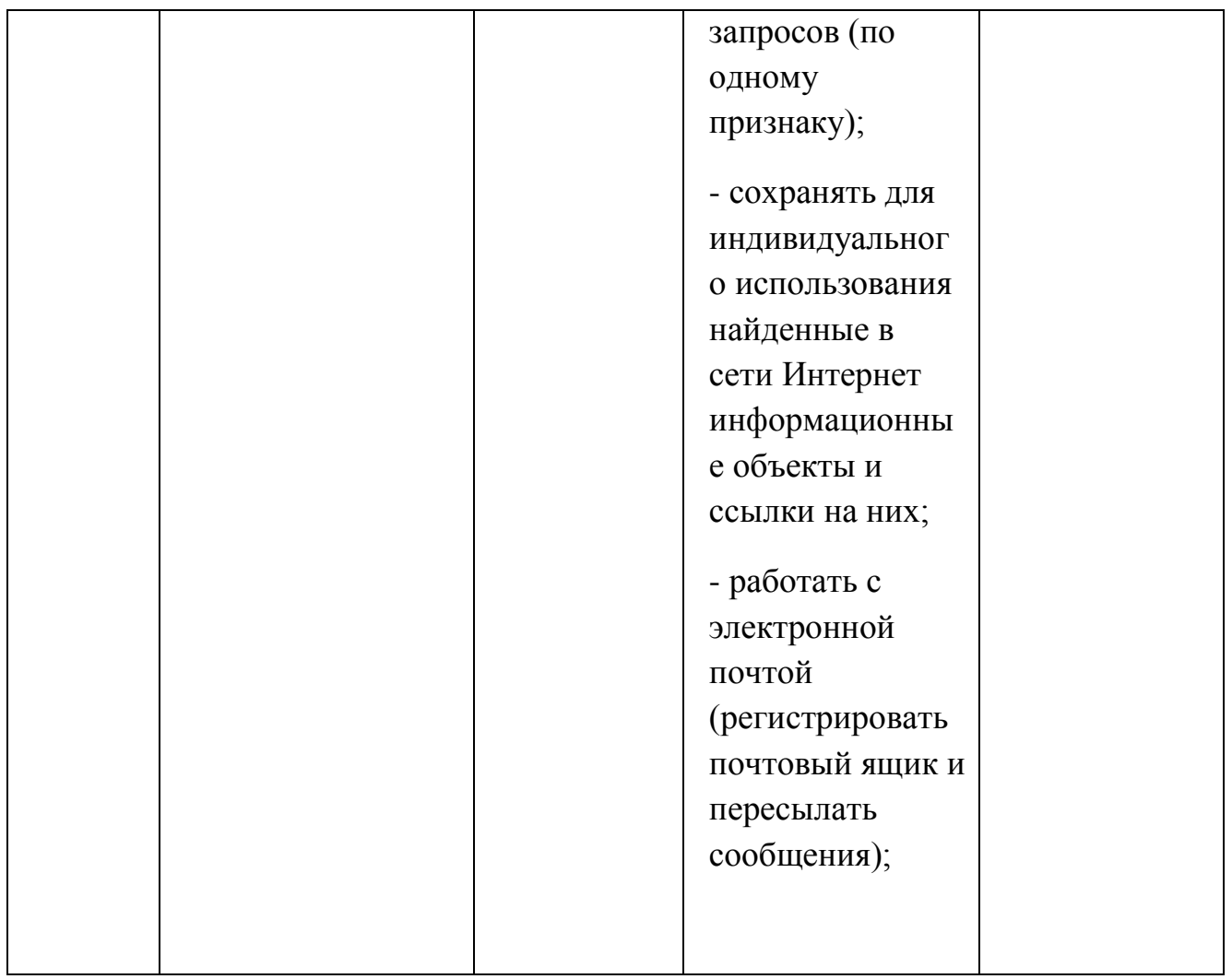

# **6 класс**

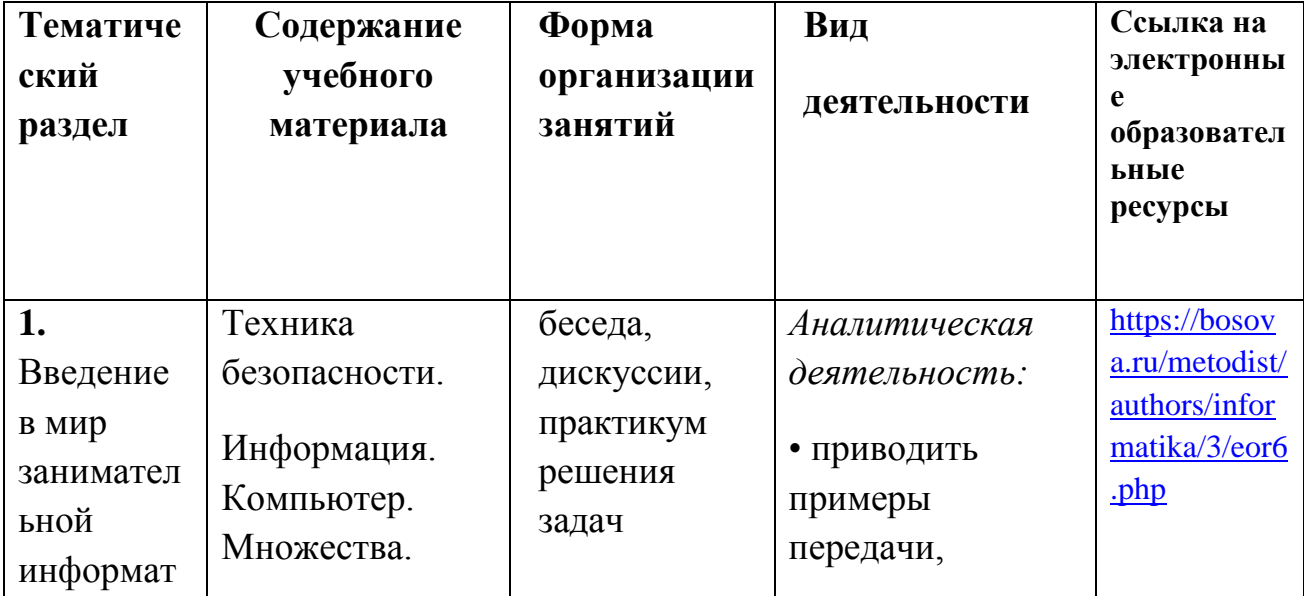

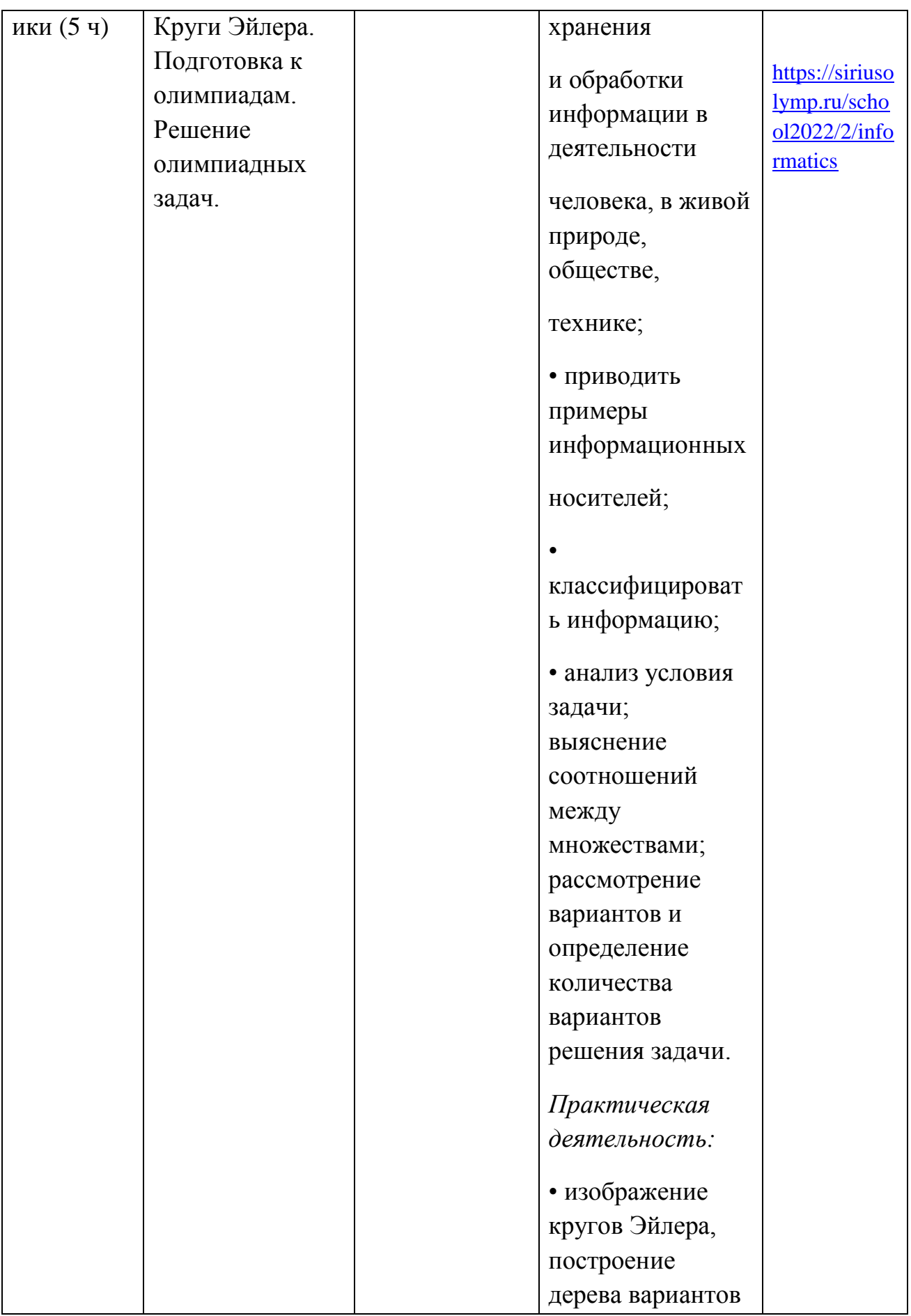

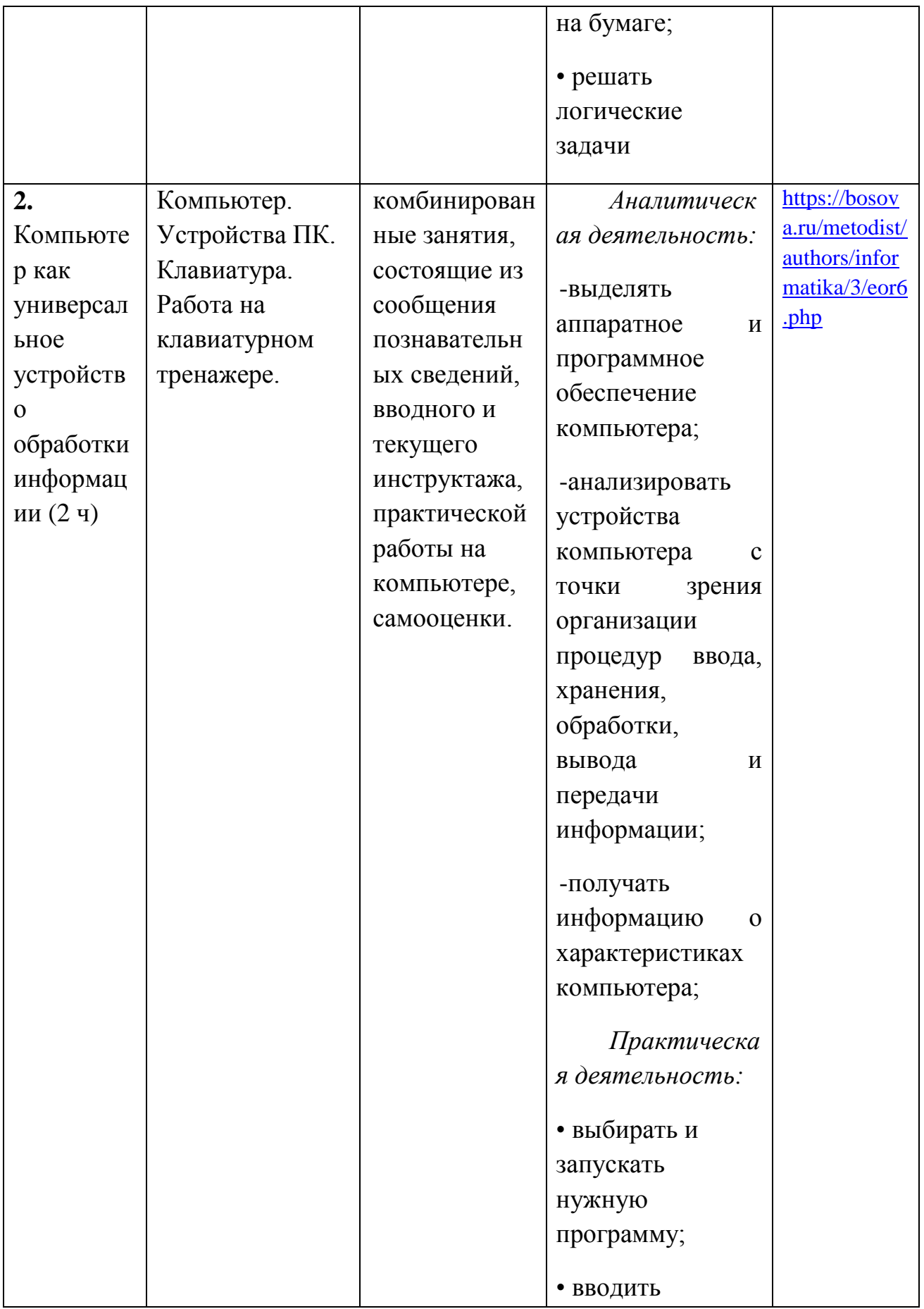

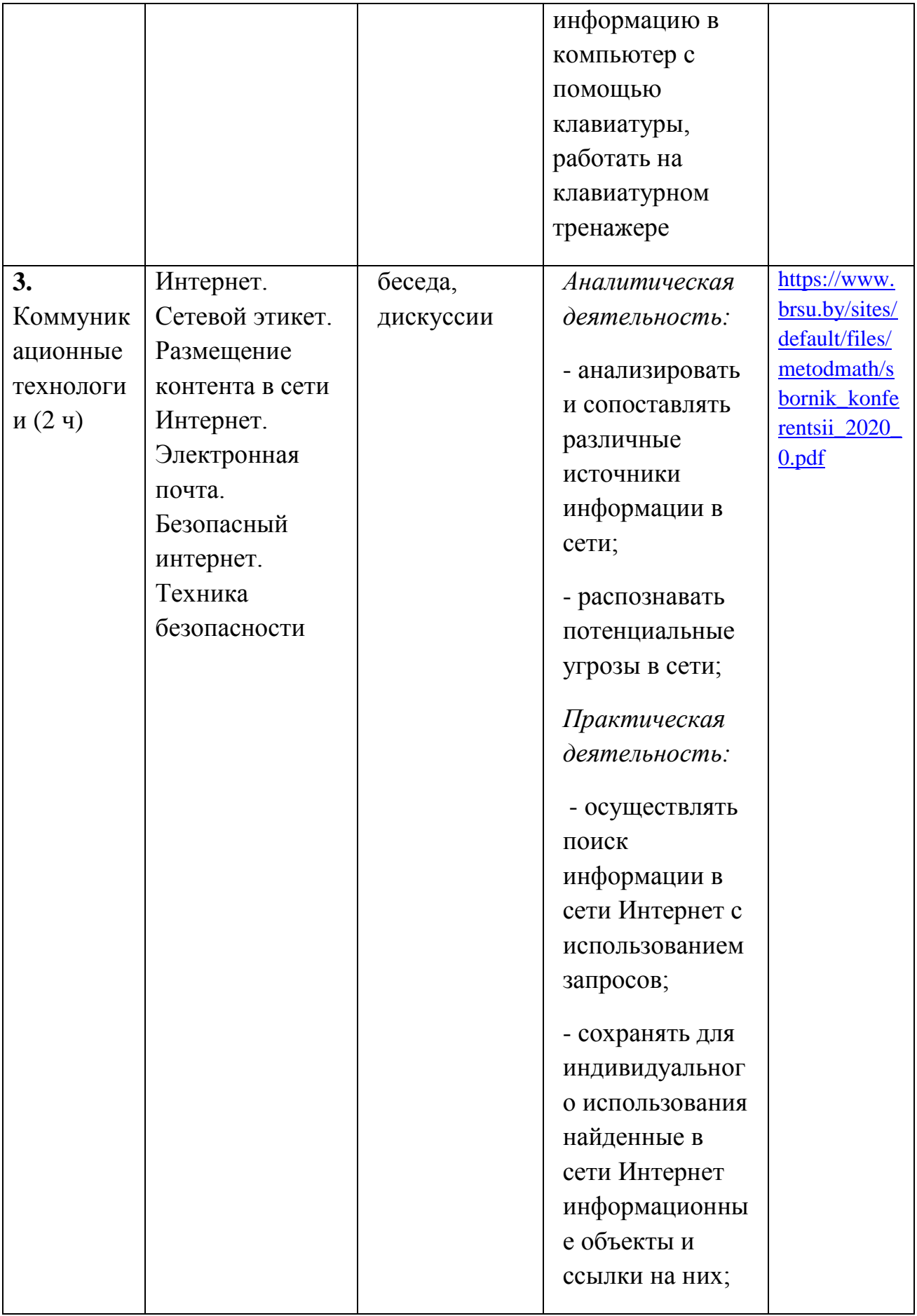

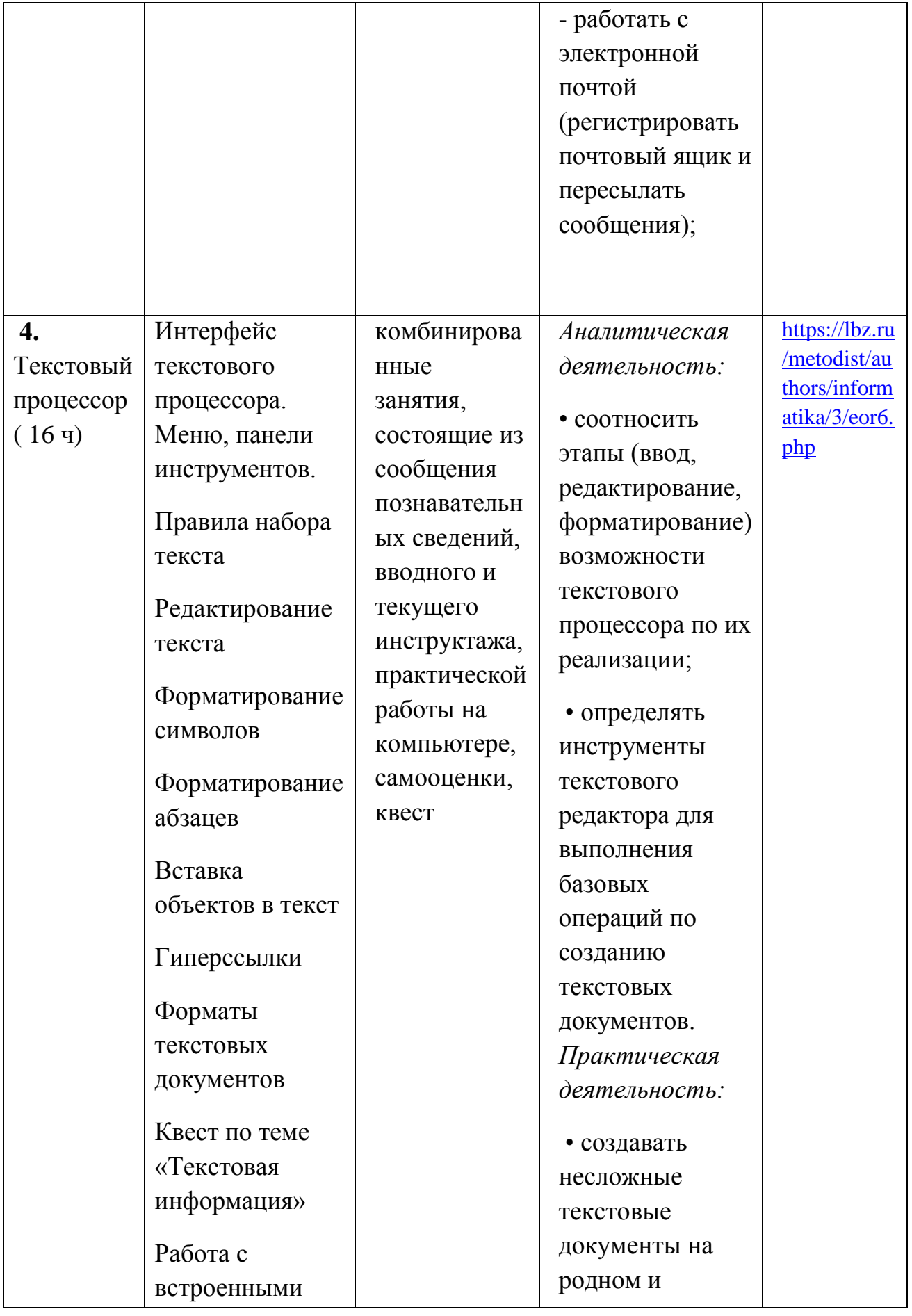

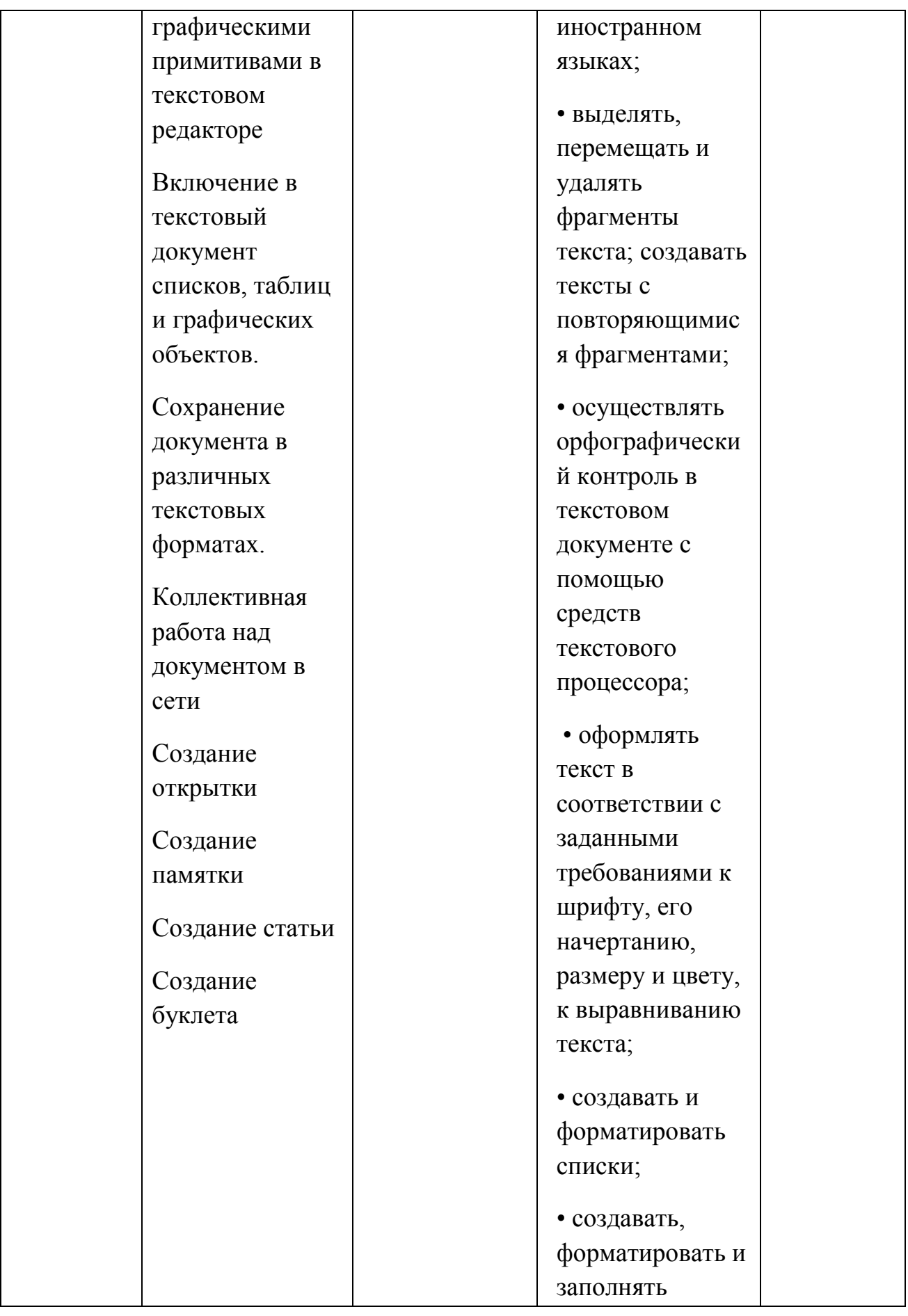

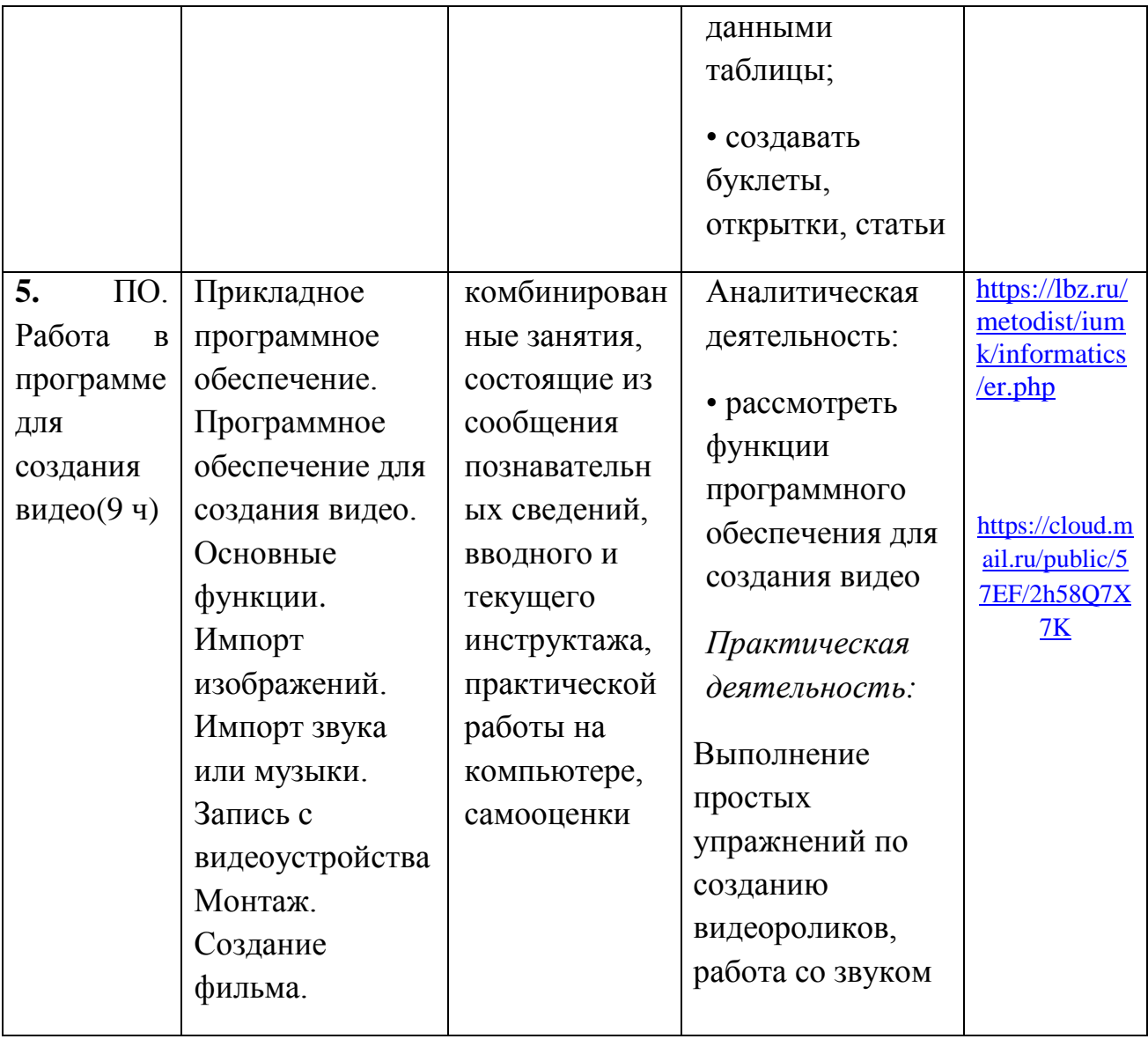